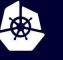

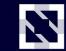

KubeCon

CloudNativeCon

Europe 2020

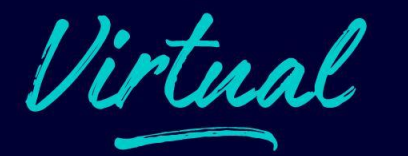

## **ROOK-CEPH DEEP DIVE**

*Travis Nielsen, Red Hat Sébastien Han, Red Hat* <sup>20 Aug 2020</sup>

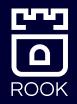

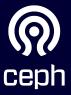

#### **Project Status**

- CNCF Incubating project since September 2018
- CNCF Graduation voting is in progress
  - Hopefully completed by now!
- Latest release: v1.4

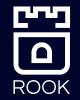

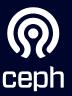

#### What is Rook?

- Open Source
- Storage Operators for Kubernetes
- Automates Management of Ceph
  - Deployment
  - Configuration
  - Upgrading

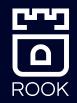

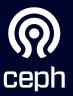

#### What is Ceph?

- Open Source
- Distributed storage software-defined solution
  - Block
  - Shared File System
  - Object Storage (S3 compliant)

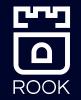

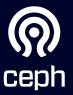

# ARCHITECTURE

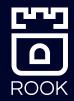

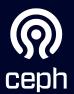

### Architectural Layers

- Rook:
  - The operator owns the management of Ceph
- Ceph-CSI:
  - CSI driver dynamically provisions and connects client pods to the storage
- Ceph:
  - Data layer

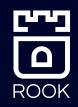

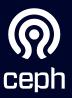

#### Layer 1: Rook Management

ROOK

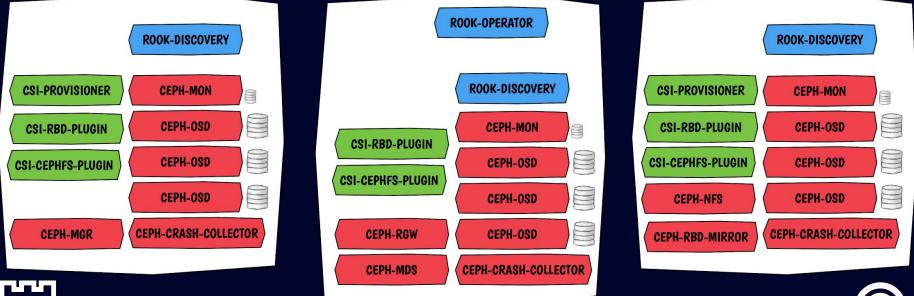

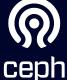

### Layer 2: CSI Provisioning

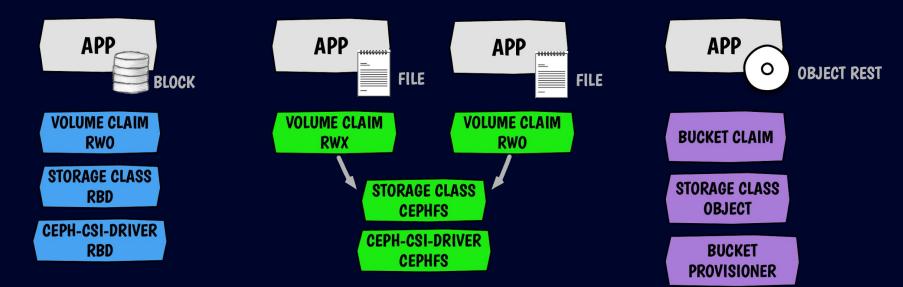

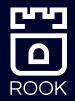

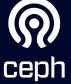

#### Layer 3: Ceph Data Path

ROOK

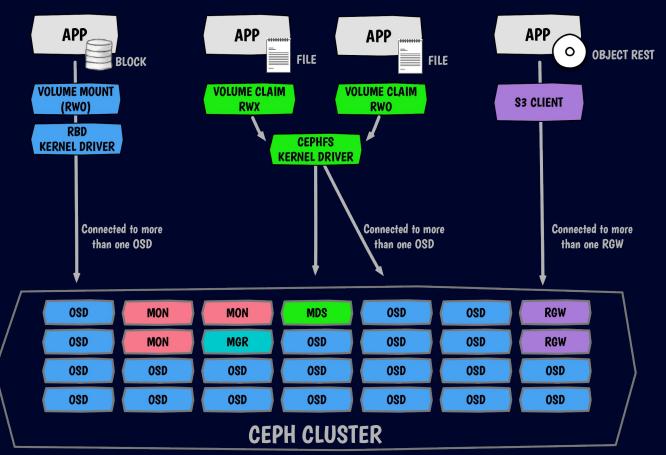

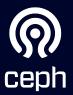

# **GETTING STARTED**

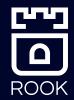

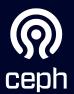

#### Installing Ceph is easy!

- Create the authorization (RBAC) settings
  - kubectl create -f common.yaml
- Create the Operator
  - kubectl create -f operator.yaml
- Create the CephCluster CR
  - kubectl create -f cluster.yaml

apiVersion: ceph.rook.io/v1 kind: CephCluster metadata: name: rook-ceph namespace: rook-ceph spec: cephVersion: image: ceph/ceph:v15.2.4 dataDirHostPath: /var/lib/rook mon count: 3 storage useAllNodes: true useAllDevices: true

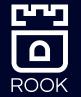

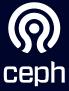

### **Application Storage**

- Admin creates a storage class
- Create a PVC
- Create your application pod

```
apiVersion: v1
kind: Pod
metadata:
 name: csirbd-demo-pod
speci
  containers:
   – name: web-server
     image: nginx
     volumeMounts:
       - name: mypvc
         mountPath: /var/lib/www/html
  volumes
   - name: mypvc
     persistentVolumeClaim:
       claimName: rbd-pvc
       readOnly: false
```

ceph

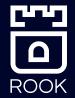

#### **Storage Configuration**

- Environments: Bare metal or Cloud
- Provision storage from a storage class (PV)
- Device management (non-PV):
  - a. Use all available raw devices or partitions
  - b. List all nodes and devices by name
  - c. Ceph Drive Groups

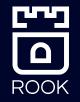

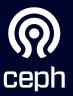

## **Cluster Topology**

- Failure domains: High availability and durability
  - Ceph Monitors should be spread across zones
  - OSD CRUSH hierarchy will be automatically populated based on node labels
  - Spread OSDs evenly with pod topology constraints
- Rook can be deployed on specific nodes if desired
  - Node affinity, taints/tolerations, etc

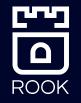

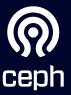

#### Ceph in a Cloud Environment

- Consistent Storage Platform wherever K8s is deployed
- Overcome shortcomings of the cloud provider's storage
  - Storage across AZs
  - Slow failover times (seconds instead of minutes)
  - $\circ$  Limitations of number of PVs per node (many more than ~30)
  - Perf characteristics of large volumes
- Ceph Monitors and OSDs run on PVCs
  - $\circ$   $\,$  No need for direct access to local devices  $\,$

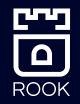

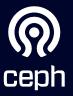

# **KEY FEATURES**

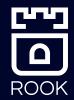

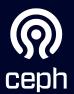

### Upgrading is automated!

#### • To upgrade Rook, update the Operator version

- Simply update the Operator version
- Minor releases require steps as documented in the upgrade guide

image: rook/ceph:v1.4.2

• To upgrade Ceph, simply update the CephCluster CR version

• Rook handles intricacies of Ceph version upgrades

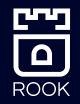

image: ceph/ceph:v15.2.6

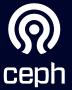

### **Ceph CSI Driver**

- Ceph CSI 3.0 Driver is deployed by default with v1.4
  - Dynamic provisioning of RWO/RWX/ROX (RBD)
  - Dynamic provisioning of RWO/RWX/ROX (CephFS)
- Snapshots and clones are beta
  - Not backward compatible with alpha
- Flex driver is still available, but support is limited

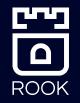

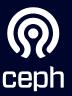

### **External Cluster Connection**

Connect to a Ceph cluster that you've configured separately from Kubernetes

- Inject the following in Kubernetes:
  - Monitors list
  - Keyring
  - Cluster FSID
- Create the cluster-external CR

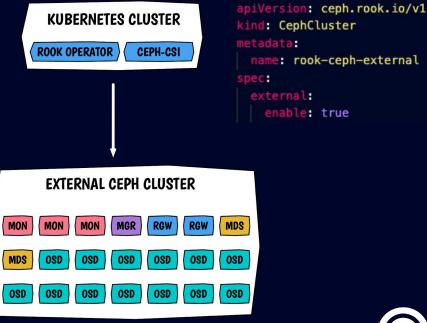

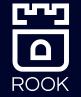

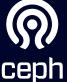

#### **Object Bucket Provisioning**

- Define a Storage Class for object storage
- Create an "object bucket claim"
  - The operator creates a bucket when requested
  - Similar pattern to a Persistent Volume Claim (PVC)

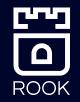

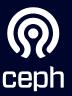

# ROOK v1.4 FEATURES

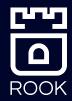

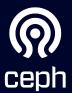

#### **Multus Networking**

- Multus is supported not experimental anymore
- "Whereabouts" IPAM is preferred
- Increased security, only expose desired network interfaces
- Separate internal Ceph traffic from public client traffic
- Lack of Services support

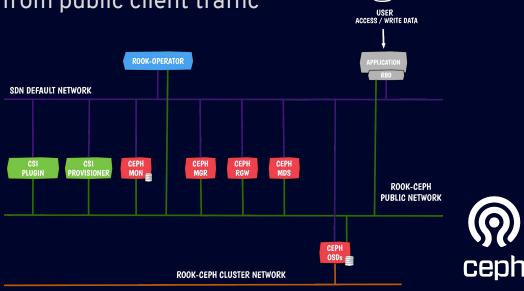

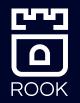

#### **Object Multisite Replication (Experimental)**

- Geographically replicate objects across Rook-Ceph clusters
  - Region
  - Datacenter
- New CRDs:
  - Realm
  - Zone group
  - Zone

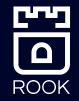

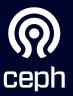

#### **Admission Controller**

- Validates the creation of Custom Resources
- Reject incorrect CR before the Operator reconciles
- Not enabled by default (yet)

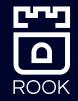

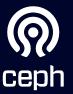

#### **Toolbox Job**

- Execute Ceph commands in a Kubernetes Job
- Examples:
  - Periodically collect information in the cluster
  - Remove failed OSDs from the cluster
- No manual intervention

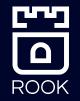

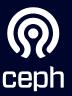

#### Improved external mode

- More stable
- Gather External cluster metrics and put them in Prometheus
- External CephObjectStore:
  - use external gateways and integrate them as Kubernetes Service

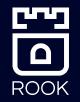

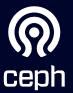

#### And much more!

- Encryption for OSD on PVC
- Health checks and livenessprobe configuration
- All Rook CRDs have been converted to use the controller-runtime library
- Cluster cleanup during uninstall enhancements (sanitize drives)
- Ceph Drive Groups can be specified in the CephCluster CR

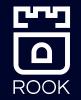

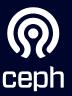

# Thanks! https://rook.io/

## tnielsen@redhat.com seb@redhat.com

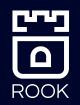

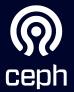

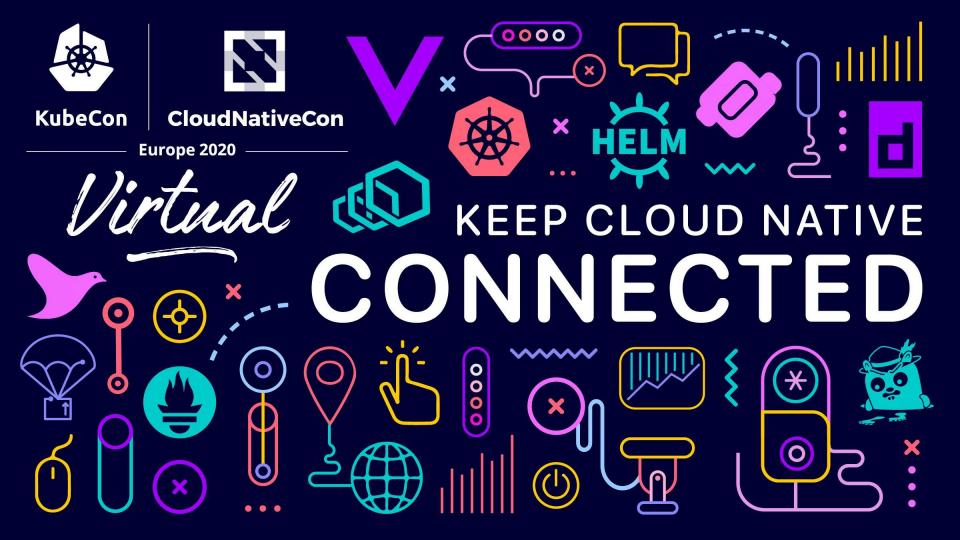

#### **Storage: All Devices**

- Use all available devices that Rook discovers on nodes in the cluster
- Filter with a node selector where the nodes have a label role=storage-node

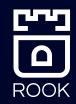

storage: useAllNodes: true useAllDevices: true

```
storage:
 useAllNodes: true
 useAllDevices: true
placement
 osd
    nodeAffinity:
      requiredDuringSchedulingIgnoredDuringExecution:
        nodeSelectorTerms:
        - matchExpressions:
          - key: role
            operator: In
            values

    storage-node
```

### Storage: Device Sets

- 1. Provision storage from a storage class
- 2. Native K8s solution: No need for direct access to hardware
- 3. OSDs can failover across nodes
- 4. Scenarios:
  - a. Cloud environments
  - b. Local PVs

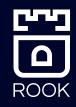

storage storageClassDeviceSets: - name: set1 count: 3 portable: true volumeClaimTemplates: - metadata: name: data speci resources storage: 100Gi storageClassName: <name> volumeMode: Block accessModes: ReadWriteOnce placement: topologySpreadConstraints: - maxSkew: 1 topologyKey: kubernetes.io/hostname whenUnsatisfiable: DoNotSchedule labelSelector: matchExpressions: - key: app operator: In rook-ceph-osd rook-ceph-osd-prepare

#### Storage: Ceph Drive Groups

• Use hdds for data and ssds for metadata

 Use max of 6 devices between 10-50TB with separate db and wal devices

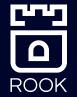

#### driveGroups:

- name: data\_rotational
 spec:

data\_devices:

rotational: 1 db\_devices:

rotational: 0

#### 

#### **Storage: Named Nodes and Devices**

- List all nodes and devices by name
- Scenarios:
  - Absolute control rather than relying on discovery

#### storage:

useAllNodes: false
useAllDevices: false
nodes:

- name: "172.17.4.201"
   devices:
  - name: "sdb"
  - name: "/dev/disk/by-id/ata-ST4000DM004-XXXX"
  - name: "nvme01"
    - config
      - osdsPerDevice: "5"
- name: "172.17.4.301"
   deviceFilter: "^sd."

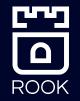

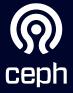